## **Consulta de Movimentações de Estoque de Item (CCESA880)**

Esta documentação é válida para a versão 7.3 do Consistem ERP.

Confira outras versões: [Consulta de Movimentações de Estoque de Item \(v.7.1\) \(CCESA880\)](https://centraldeajuda.consistem.com.br/pages/viewpage.action?pageId=317241958) |

## **Pré-Requisitos**

Não há.

## **Acesso**

Módulo: Entradas - Estoques

Grupo: Consultas de Posição do Estoque

## **Visão Geral**

O objetivo deste programa é permitir consultar as movimentações de estoque listando os dados conforme a nova tabulação de estoque.

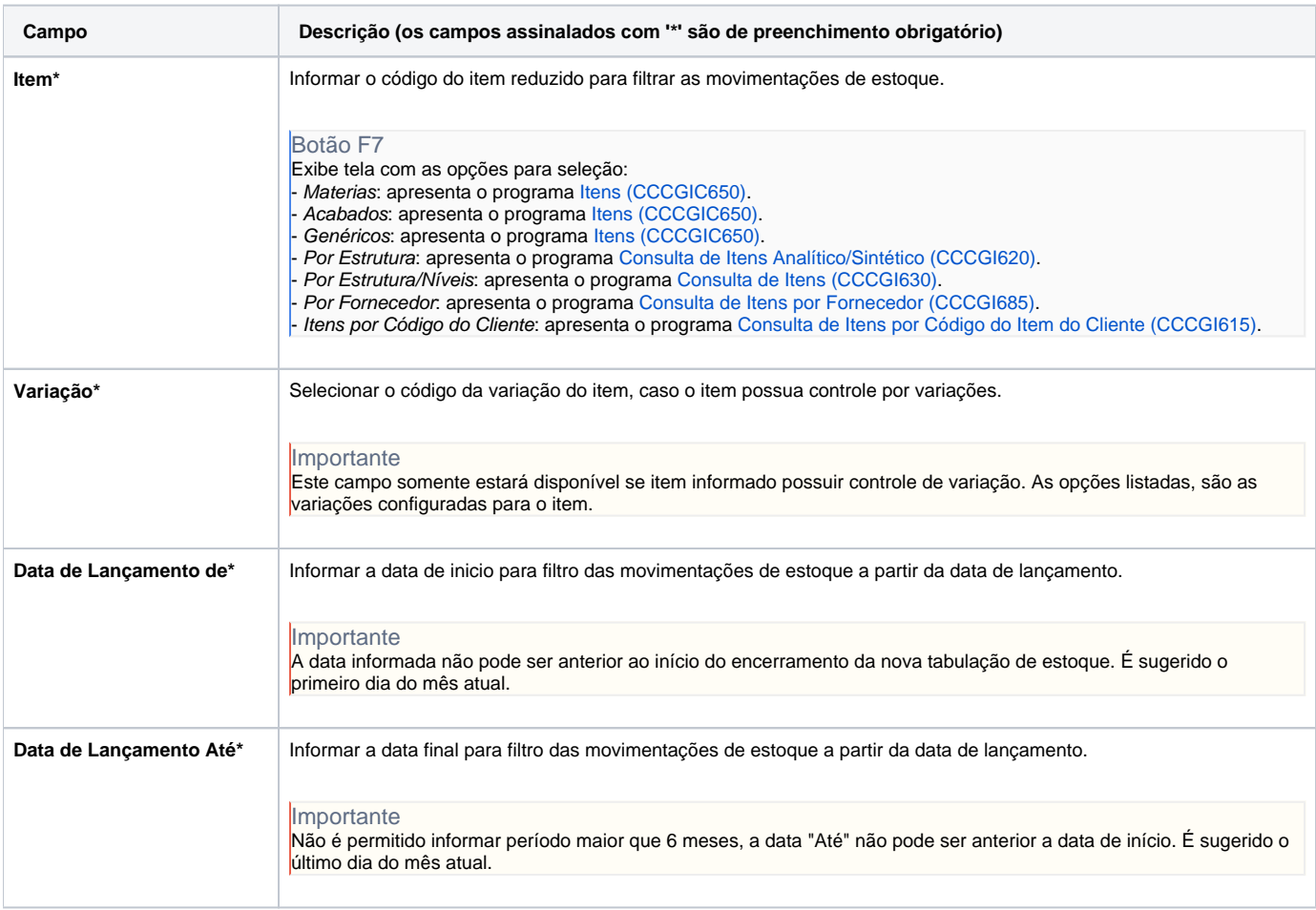

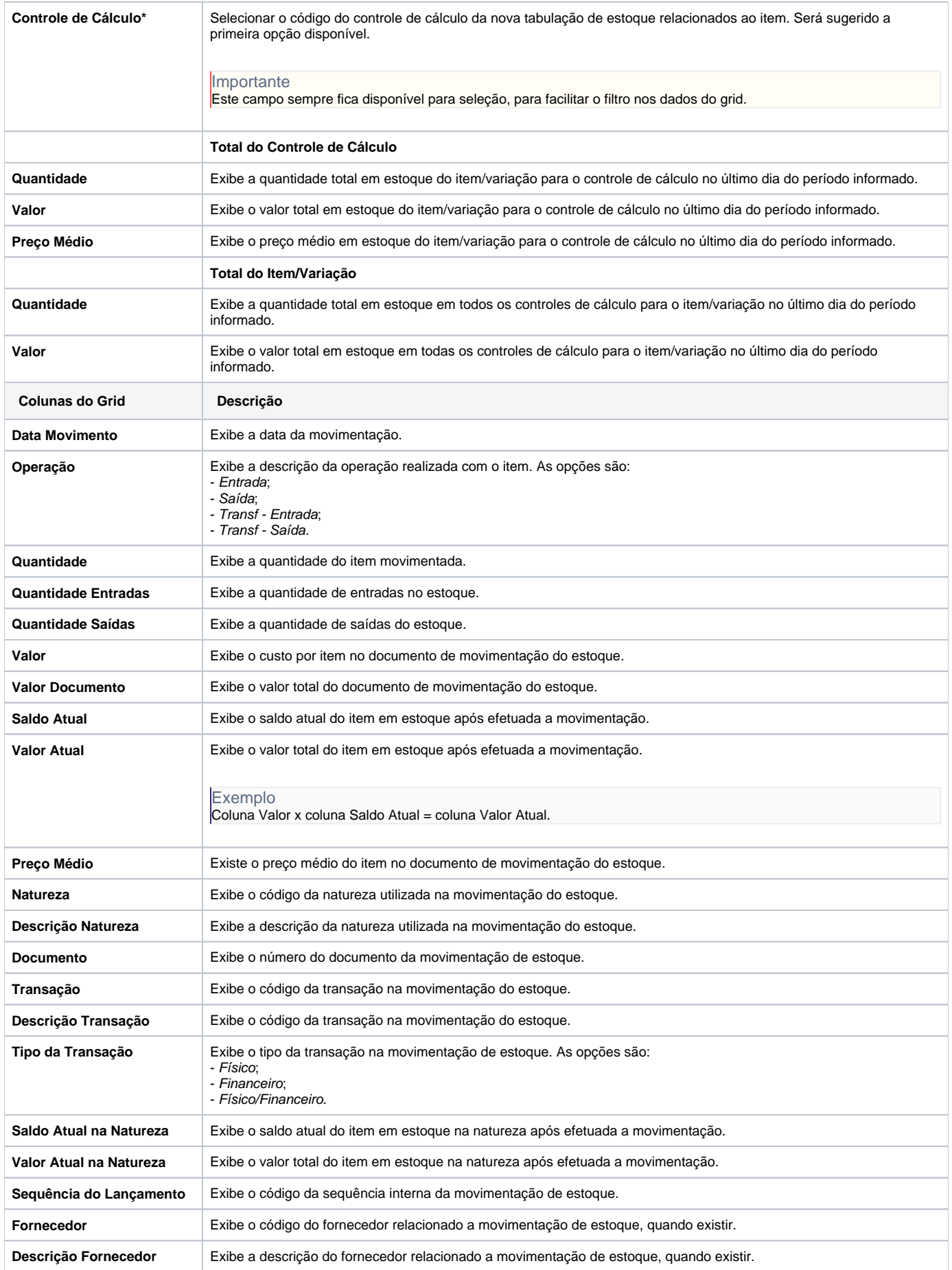

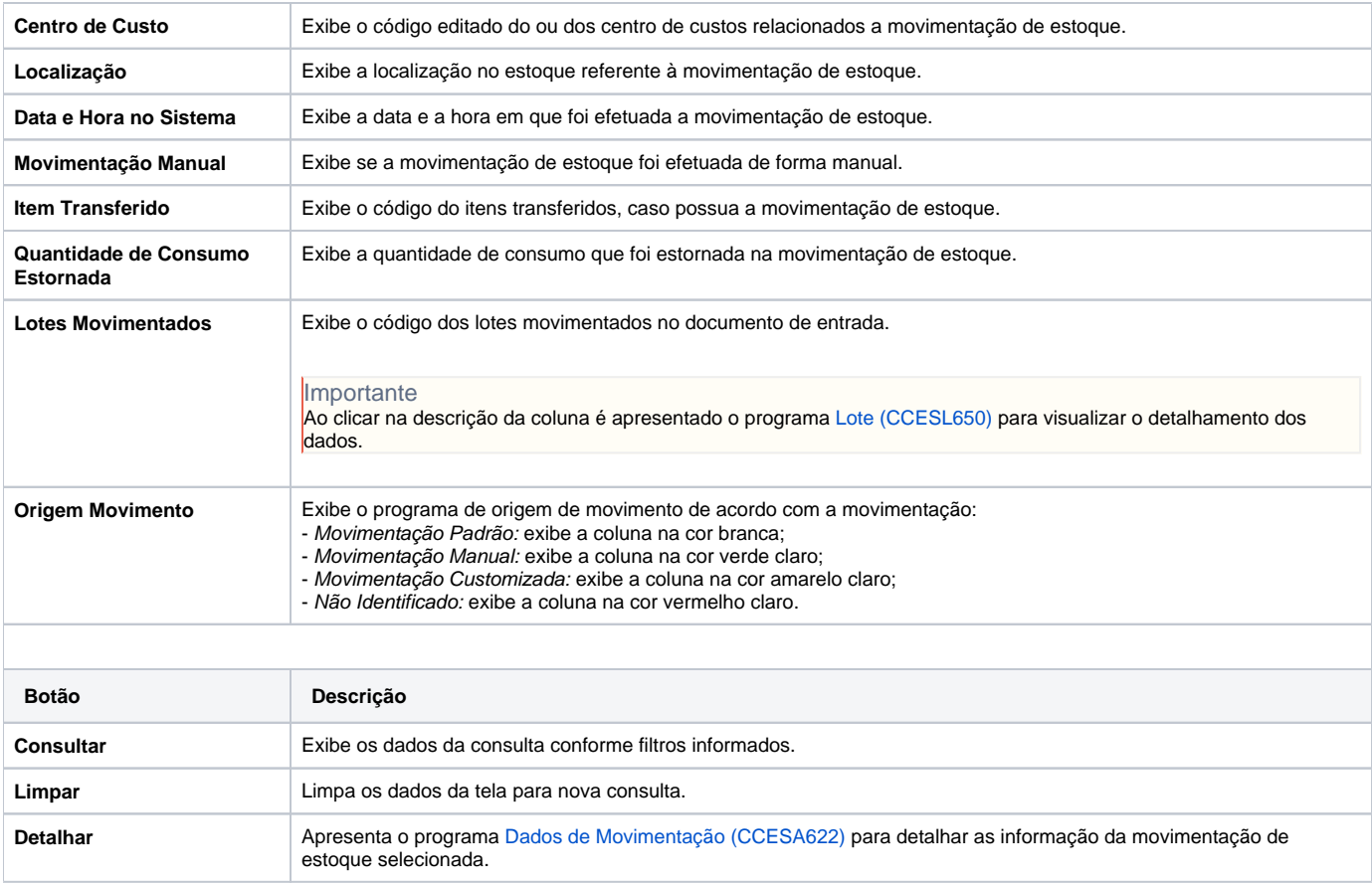

Atenção

As descrições das principais funcionalidades do sistema estão disponíveis na documentação do [Consistem ERP Componentes.](http://centraldeajuda.consistem.com.br/pages/viewpage.action?pageId=56295436)

A utilização incorreta deste programa pode ocasionar problemas no funcionamento do sistema e nas integrações entre módulos.

Exportar PDF

Esse conteúdo foi útil?

Sim Não